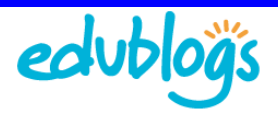

## **The Differences between Posts and Pages**

Blogs are composed of two main structures: posts and pages. New bloggers often struggle with the concept of posts and pages.

There are key differences between pages and posts that are important to understand when working with them.

## **Properties of pages are:**

- Blog pages are displayed independently of post history and are more static i.e. remain the same from day to day since they are rarely updated
- You normally use pages for information that you want to share with your readers but don't expect to update frequently. e.g. Edublogs Info! (http://theedublogger.edublogs.org/getting-started-withedublogs/) on The Edublogger (http://theedublogger.edublogs.org/) is a page
- Pages don't have time stamps i.e. don't show the date they were posted
- Blog pages can appear anywhere on your blog depending on your blog theme
- You can change the order pages appear. Pages are normally displayed in alphabetical order but their order can be changed using Page Order
- You can't assign tags and categories (http://help.edublogs.org/2009/07/29/adding-tags-andcategories-to-a-post/) to pages
- Pages don't appear in RSS feeds so readers need to visit your site to view the latest updates to pages
- You can't embed posts into a page
- You can create sub-pages which you assign to a parent page to build a more complex site

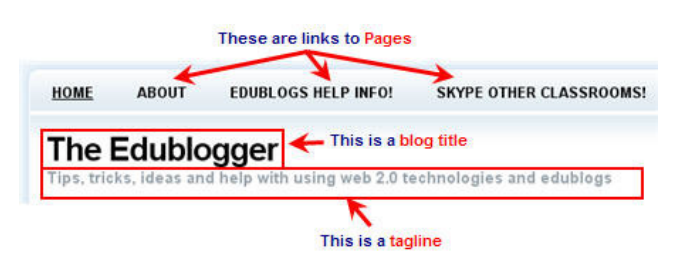

## **Properties of posts are:**

- Blog posts appear in reverse chronological order so that the most recent post is the first post that your readers see
- Posts are dynamic (updated regularly) and have time stamps i.e. display the date posted
- You can assign tags and categories (http://help.edublogs.org/2009/07/29/adding-tags-andcategories-to-a-post/) to organize blog posts
- Posts appear in RSS feeds i.e. your readers who subscribe to your blog will receive your latest post in their feed reader (http://theedublogger.edublogs.org/2008/03/28/are-you-making-your-lifeeasier-by-using-rss/)

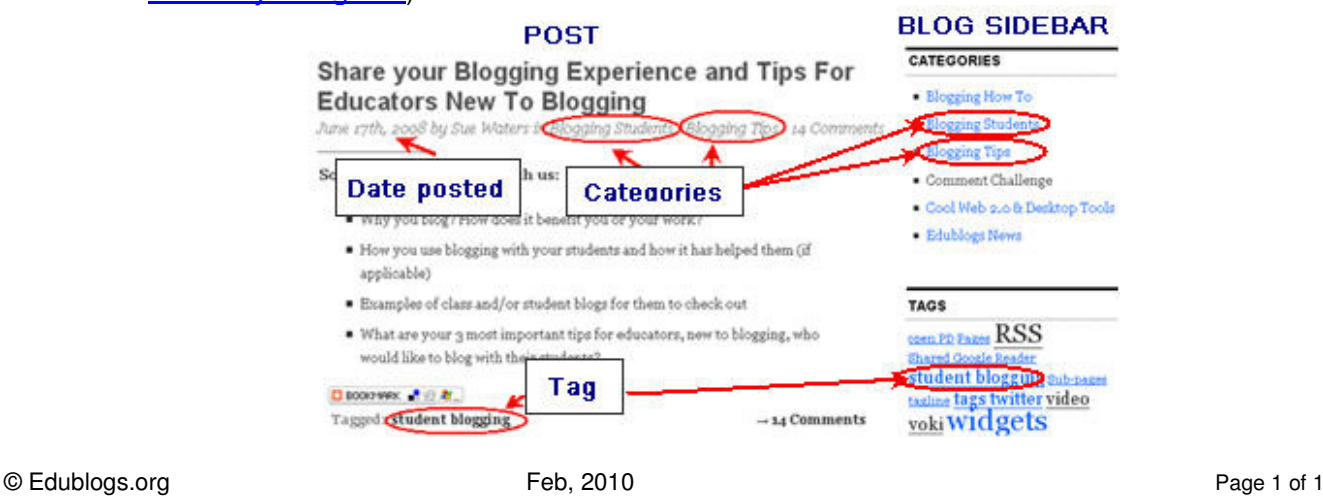